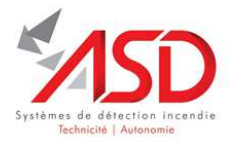

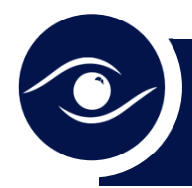

## CONFIGURATION ET MISE EN SERVICE SUPERVISEUR ASD 3D

## **TECHNIQUE**

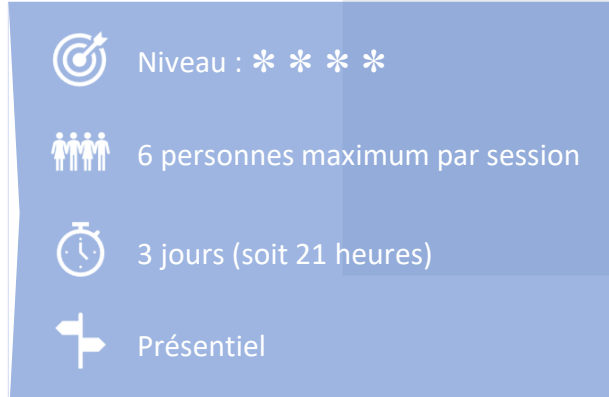

## **OBJECTIF PÉDAGOGIQUE**

À l'issue de cette formation, vous serez capable d'installer votre superviseur d'Exploitation en toute autonomie et en toute sécurité.

## **CONTENU DE LA FORMATION**

- **Exploitation** 
	- IHM Standard (Navigation Fil de l'eau Filtres Historiques -)
	- Aide à l'exploitation (Main courante Permis feu Mails Impressions)
- Création de site (travail amont avec AutoCad)
	- Plans (importations)
	- Construction de site (Création, Alignements, Echelles)
	- Implantations (Import Modifications)
	- Opérations avancées (Volumes vides revue des paramètres des vues tailles)
- Configurations de l'Unité d'Aide à l'Exploitation ASD 3D
	- Gestion des droits Configurations Maintenance
- Mise en service
- Analyses d'anomalies
- Serveur OPC
	- Installation d'un poste client Paramétrage Serveur
	- Modes de fonctionnement
	- Mise en sécurité et d'extinction
- Exercices de mise en application
- Validation des acquis : Questionnaire